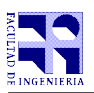

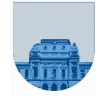

## **Examen Julio - 17 de Julio de 2013**

- No se podrá utilizar ningún tipo de material (apuntes, libro, calculadora, etc). Apague su teléfono celular.
- **Sólo** se contestarán preguntas sobre interpretación de la letra hasta 30 minutos antes de la finalización del mismo.
- Escriba las hojas de un solo lado
- Las partes no legibles del examen se considerarán no escritas
- En la primer hoja a entregar ponga con letra clara, en el ángulo superior derecho, salón en el cual desarrolló la prueba, su nombre, número de cédula de identidad y cantidad de hojas -en ese orden-; las demás hojas es suficiente con nombre, número de cédula y número de página.

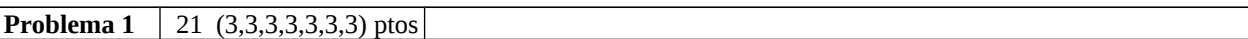

a) Exprese el número -17 en al menos 3 representaciones diferentes vistas en el curso. En cada caso, especifique los datos necesarios para poder interpretar la representación.

b) Identifique el número que representa la siguiente tira expresada en punto flotante simple precisión formato IEEE 754, 1 10000011 00010000000000000000000.

c) Responda con verdadero falso las siguientes preguntas sobre la tira 1111010 que representa un número expresado en binario puro.

- i) Representa un número par
- ii) Representa un número múltiplo de 4
- iii) Representa un número negativo
- iv) Representa un número, en valor absoluto, mayor a 64

d) ¿Qué es un bus de datos? Defínalo, indique sus funciones y elementos que lo componen.

- e) Defina qué es una interfaz gráfica y qué funciones cumple en relación al Sistema Operativo.
- f) ¿Cómo se almacena y organiza la información en una computadora?

g) ¿Qué es un archivo desde el punto de vista del sistema operativo? Y un directorio? De un ejemplo para un sistema operativo que usted conozca.

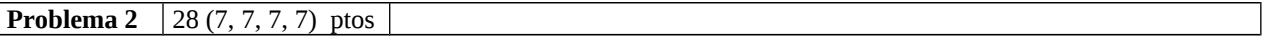

Dados un vector *v*, un elemento *x* y un elemento *y*,

- a) implemente una función **recursiva** en *Matlab sustPrimOcur(v,x,y)* que, sustituya la primera ocurrencia de *x* en el vector *v* por *y.*
- b) implemente una función **recursiva** en *Matlab sustUltOcur(v,x,y)* que sustituya la última ocurrencia de *x* en el vector *v* por *y.*
- c) implemente una función **iterativa** en *Matlab sustPrimOcur(v,x,y)* que sustituya la primera ocurrencia de *x* en el vector *v* por *y.*
- d) implemente una función **iterativa** en *Matlab sustTodasOcur(v,x,y)* que sustituya todas las ocurrencias de *x* en el vector *v* por *y.*

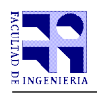

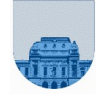

**Problema 3** 26 (7, 9, 10) ptos

Se quiere implementar en Matlab una función que calcule un tablero para jugar al Buscaminas. Un tablero de Buscaminas consiste en una matriz M donde sus elementos cumplen  $-1 \le m \le 8$  para todo m perteneciente a M. El valor -1 indica que en esa celda de la matriz existe una mina. Los restantes valores indican la cantidad de minas que se encuentran en las celdas adyacentes a la celda en cuestión. Es conveniente notar que una celda interior a la matriz tiene 8 celdas adyacentes, una celda sobre un borde tiene 5 celdas adyacentes y una celda en una esquina tiene 3 celdas adyacentes.

a) Implemente una función **iterativa** en *Matlab adyacentes(x,y,n)* que dada una celda indicada por sus coordenadas *x* e *y* en una matriz cuadrada de dimensión *n*, devuelva una matriz de dos filas con todas las celdas adyacentes a la celda (x, y).

b) Implemente una función **iterativa** en *Matlab actualizarMina(M,x,y)* que, dada una matriz cuadrada *M* y una celda en la que hay una mina indicada por sus coordenadas *x* e *y* en dicha matriz cuadrada*,* actualice las celdas adyacentes a la mina. Es decir que deberá sumar 1 al valor de todas las celdas adyacentes a la celda (x, y), siempre y cuando esas celdas no tengan una mina.

c) Implemente una función **iterativa** en *Matlab tableroBuscaminas(n,m)* que devuelva una matriz cuadrada que calcule el tablero del Buscaminas, dada la dimensión *n* de una matriz cuadrada, una matriz *m* de dos filas que contiene las posiciones (x, y) de las celdas en las que hay minas.

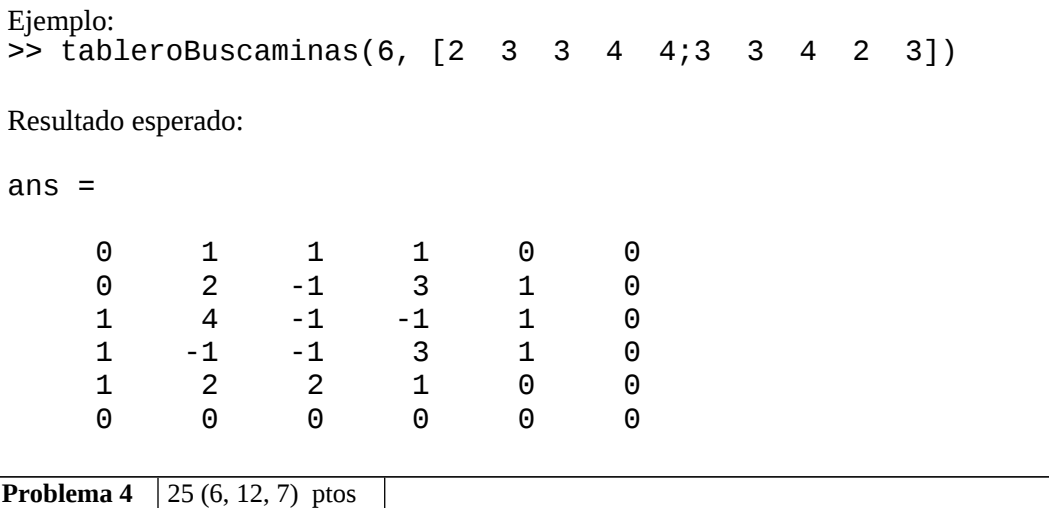

- a) Implemente una función **iterativa** en *Matlab* que dada una matriz en formato disperso elemental, devuelva 1 si es triangular superior, 0 en caso contrario. El algoritmo no deberá procesar celdas innecesarias. Asuma que la matriz no es vacía. No se puede asumir que la matriz está ordenada.
- b) Implemente una función **recursiva** en *Matlab* que dada una matriz en formato disperso elemental, devuelva por un lado los elementos de la matriz triangular inferior y por otro lado los elementos de la matriz triangular superior. Notar que los elementos de la diagonal forman parte de las dos matrices. No se puede asumir que la matriz está ordenada.
- c) Implemente una función **recursiva** en *Matlab* que dada una matriz triangular inferior en formato disperso elemental, devuelva una matriz en formato disperso elemental que esté compuesta por los elementos de la matriz triangular inferior y los elementos de la matriz simétrica a la matriz triangular inferior. No se puede asumir que la matriz está ordenada.